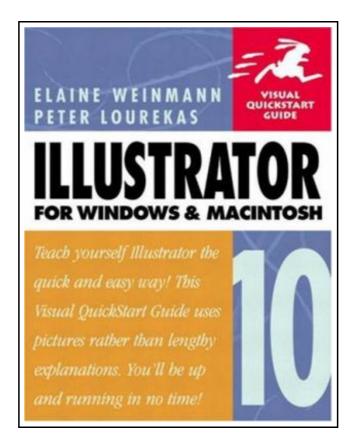

# Illustrator 10 for Windows and Macintosh

Filesize: 1.98 MB

## Reviews

The ebook is easy in go through easier to recognize. We have study and i am certain that i will planning to read through once again once again in the future. I am quickly will get a pleasure of studying a composed publication. (Prof. Adah Mertz Sr.)

## **ILLUSTRATOR 10 FOR WINDOWS AND MACINTOSH**

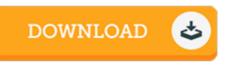

To download **Illustrator 10 for Windows and Macintosh** eBook, please follow the link listed below and download the document or have accessibility to other information which are highly relevant to ILLUSTRATOR 10 FOR WINDOWS AND MACINTOSH ebook.

Peachpit Pr, Berkeley, California, U.S.A., 2002. Soft Cover. Book Condition: New. Previous owner's name on inside front cover. There's a good chance that anyone who's studied vector-based drawing during the last decade, has read an Illustrator Visual QuickStart Guide in one of its many versions. Though this book has become the standard text in many design schools, it has evolved over the years along with the program itself. And with some of the radical changes in Illustrator 10 such as live distortion tools, dynamic data-driven graphics, and symbols to create repeating Web graphics and keep file sizes small the authors thoroughly revised this popular QuickStart Guide. Illustrator 10 for Windows and Macintosh: Visual QuickStart Guide includes information on all the latest features, a 24-page color section, and clearly marked locators to both new and improved features that can easily be found by simply flipping through the book. Best of all, it's delivered in a highly readable, entertaining, visual, and easy-to-navigate format. This affordable, task-based book may be the only one users need to create powerful graphics for print or Web.

Read Illustrator 10 for Windows and Macintosh Online
Download PDF Illustrator 10 for Windows and Macintosh

## **Other Kindle Books**

| PDF |
|-----|
|     |

[PDF] Index to the Classified Subject Catalogue of the Buffalo Library; The Whole System Being Adopted from the Classification and Subject Index of Mr. Melvil Dewey, with Some Modifications . (Paperback)

Follow the hyperlink listed below to read "Index to the Classified Subject Catalogue of the Buffalo Library; The Whole System Being Adopted from the Classification and Subject Index of Mr. Melvil Dewey, with Some Modifications. (Paperback)" PDF document. Read PDF »

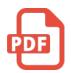

[PDF] Daycare Seen Through a Teacher's Eyes: A Guide for Teachers and Parents (Paperback)

Follow the hyperlink listed below to read "Daycare Seen Through a Teacher s Eyes: A Guide for Teachers and Parents (Paperback)" PDF document. Read PDF »

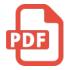

[PDF] Magnificat in D Major, Bwv 243 Study Score Latin Edition Follow the hyperlink listed below to read "Magnificat in D Major, Bwv 243 Study Score Latin Edition" PDF document.

Read PDF »

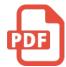

#### [PDF] A Sea Symphony - Study Score

Follow the hyperlink listed below to read "A Sea Symphony - Study Score" PDF document. **Read PDF »** 

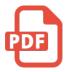

#### [PDF] Molly on the Shore, BFMS 1 Study score Follow the hyperlink listed below to read "Molly on the Shore, BFMS 1 Study score" PDF document.

Read PDF »

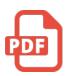

#### [PDF] Shepherds Hey, Bfms 16: Study Score

Follow the hyperlink listed below to read "Shepherds Hey, Bfms 16: Study Score" PDF document.

**Read PDF** »